# xfakebold, v. 0.08 using bold characters with pdflatex, lualatex or xelatex

Herbert Voß

June 24, 2020

#### **Contents**

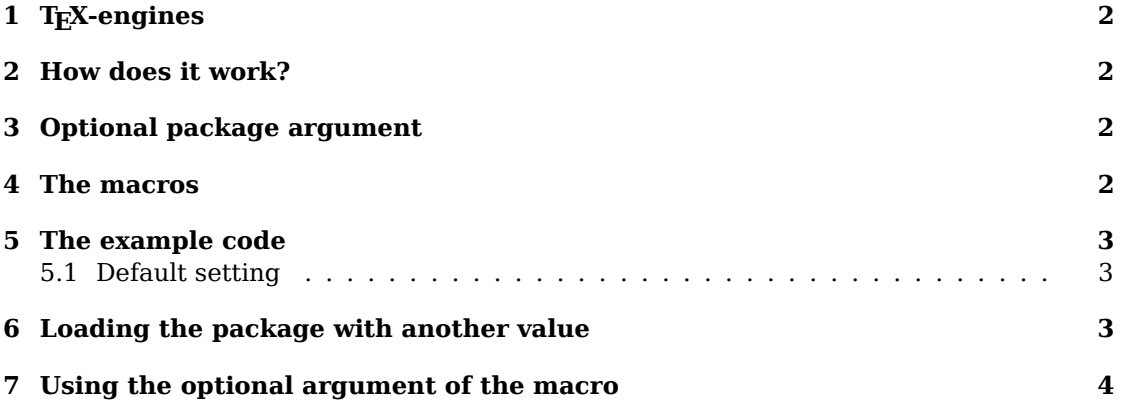

#### **Abstract**

The package fakes a vector font with outline characters by the text render of PDF. It writes directly into the pdf output with \pdfliteral and uses the colorstack package pdfrender to allow boldness with a pagebreak inside the bold part. The package defines two macros which can be used in text and in math mode. However, for the text mode one should use the bold version of the text font which should be available in most cases. This is different to the math mode where only some free math fonts provide a bold version.

Thanks to: Heiko Oberdiek; Scott Pakin, Will Robertson; Yusuke Terada;

# **1 TEX-engines**

With X<sub>7</sub>L<sup>AT</sup>F<sub>X</sub> you do not really need this package, because you can use the optional argument AutoFakeBold from package fontspec or unicode-math which does the same internally. For LuaTFX the option AutoFakeBold is only supported by unicode-math for math typesetting. For pdfLATFX this package can be used for text and math.

## **2 How does it work?**

PDF knows different text render modes for outline fonts.

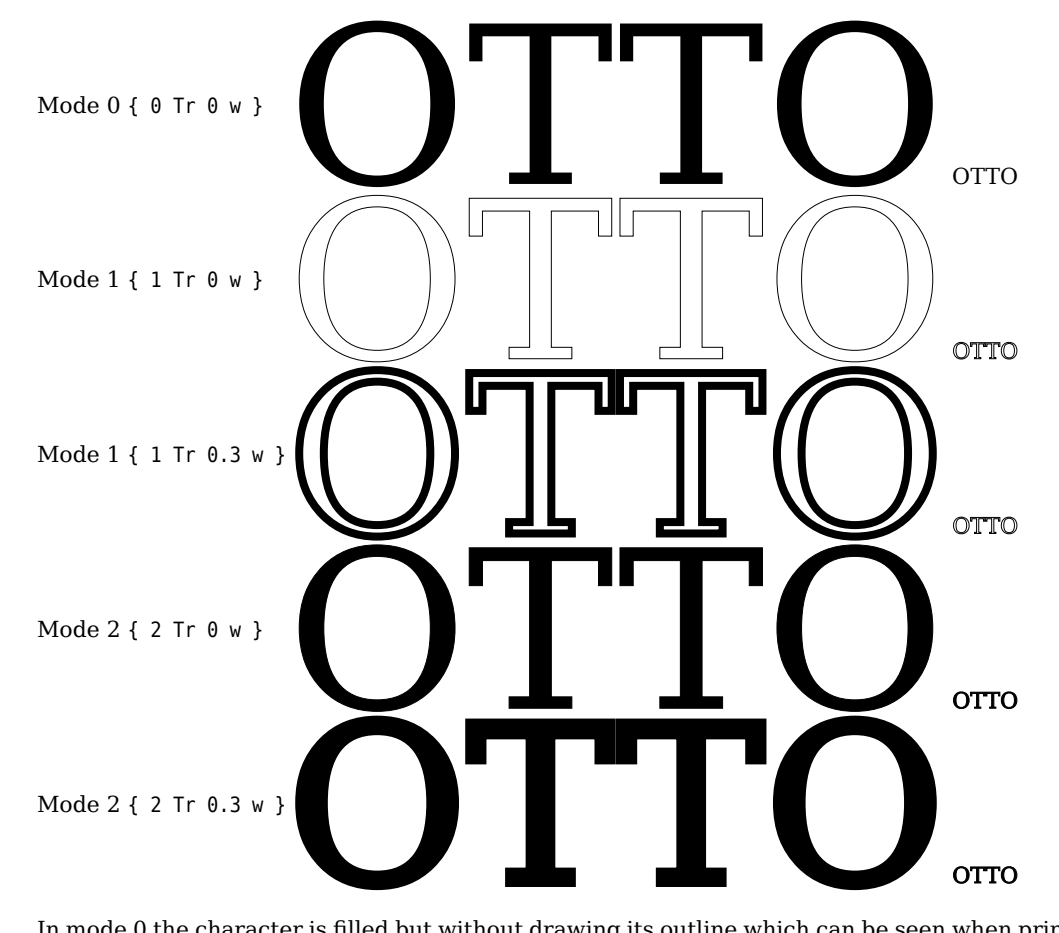

In mode 0 the character is filled but without drawing its outline which can be seen when printing in mode 1, where the linewidth of the outline is the smallest one which the system allows. Setting the linewidth to 0.3 bp, which is nearly the same as 0.3 pt, the linewidth of the outline increases. In mode 2 the character is printed with filling *and* drawing the outline, which is mode 0 and 1 together. The reason why the character is bold by default. Increasing the linewidth makes it more bold.

# **3 Optional package argument**

The only package option is bold which is preset by 0.3, which is the linewidth of the outlines of the characters.

\**usepackage**[bold=0.6]{xfakebold}

makes the characters more bold.

### **4 The macros**

\setBold[<optional value>] \unsetBold

Without using the optional argument the default setting is used.

# **5 The example code**

The following examples use the value for  $\pi$ , defined in L<sup>AT</sup>EX3 as \c\_pi\_fp. To get rid of the L3-syntax we define a new variable:

```
\ExplSyntaxOn
\let\PI\c_pi_fp
\ExplSyntaxOff
```
#### **5.1 Default setting**

```
\documentclass{article}
\usepackage{xfakebold,xfp}
\begin{document}
An example:
$\pi^{\pi}=\fpeval{\PI^\PI}$ and
$\displaystyle\int\limits_1^{\infty}\frac1{x^2}\symup dx=1$
\setBold\noindent
An example:
$\pi^{\pi}=\fpeval{\PI^\PI}$ and
$\displaystyle\int\limits_1^{\infty}\frac1{x^2}\symup dx=1$
\unsetBold\noindent
An example:
$\pi^{\pi}=\fpeval{\PI^\PI}$ and
$\displaystyle\int\limits_1^{\infty}\frac1{x^2}\symup dx=1$
\end{document}
```

```
An example: \pi^{\pi} = 36.46215960720789 and \int \frac{1}{2}
```

```
An example: \pi^{\pi} = 36.46215960720789 and
                                                             \int \frac{1}{\tau}\frac{1}{x^2}dx=1
```
An example:  $\pi^{\pi} = 36.46215960720789$  and  $\int \frac{1}{2}$ 

# **6 Loading the package with another value**

∞

 $\frac{1}{x^2}dx=1$ 

 $\frac{1}{x^2}dx=1$ 

1

1

1

∞

∞

```
\documentclass{article}
\usepackage[bold=1]{xfakebold}
\usepackage{xfp}
\begin{document}
An example:
$\pi^{\pi}=\fpeval{\PI^\PI}$ and
$\displaystyle\int\limits_1^{\infty}\frac1{x^2}\symup dx=1$
\setBold\noindent
An example:
$\pi^{\pi}=\fpeval{\PI^\PI}$ and
$\displaystyle\int\limits_1^{\infty}\frac1{x^2}\symup dx=1$
\unsetBold\noindent
An example:
$\pi^{\pi}=\fpeval{\PI^\PI}$ and
$\displaystyle\int\limits_1^{\infty}\frac1{x^2}\symup dx=1$
\end{document}
```
An example:  $\pi^{\pi} = 36.46215960720789$  and ∞  $\int \frac{1}{2}$ 1  $\frac{1}{x^2}dx=1$ 

```
An example: \pi^* = 36.46215960720789 and
                                                        \int \frac{1}{2}\frac{1}{x^2}dx=1
```
An example:  $\pi^{\pi} = 36.46215960720789$  and  $\int \frac{1}{2}$ 

# **7 Using the optional argument of the macro**

∞

1

1

∞

 $\frac{1}{x^2}dx=1$ 

```
\documentclass{article}
\usepackage{xfakebold,xfp}
\begin{document}
\setBold[0.01]\noindent
An example:
$\pi^{\pi}=\fpeval{\PI^\PI}$ and
$\displaystyle\int\limits_1^{\infty}\frac1{x^2}\symup dx=1$
\setBold[0.2]\noindent
```
An example: \$\**pi**^{\**pi**}=\fpeval{\PI^\PI}\$ and \$\**displaystyle**\**int**\**limits**\_1^{\**infty**}\**frac**1{x^2}\symup dx=1\$

```
\setBold[0.6]\noindent
An example:
$\pi^{\pi}=\fpeval{\PI^\PI}$ and
$\displaystyle\int\limits_1^{\infty}\frac1{x^2}\symup dx=1$
\unsetBold
```

```
\setBold\noindent% Using the default value
An example:
$\pi^{\pi}=\fpeval{\PI^\PI}$ and
$\displaystyle\int\limits_1^{\infty}\frac1{x^2}\symup dx=1$
\unsetBold
\end{document}
```
∞

```
An example: \pi^{\pi} = 36.46215960720789 and
                                                         \int \frac{1}{\tau}1
                                                             \frac{1}{x^2}dx=1An example: \pi^* = 36.46215960720789 and
                                                          ∞
                                                         \int \frac{1}{2}1
                                                             \frac{1}{x^2}dx=1An example: \pi^{\pi} = 36.46215960720789 and
                                                          ∞
                                                         \int \frac{1}{2}1
                                                             \frac{1}{x^2}dx=1An example: \pi^{\pi} = 36.46215960720789 and
                                                          ∞
                                                         ∫
                                                         1
                                                              1
                                                             \frac{1}{x^2}dx=1
```